## **HI\_GetPLineNumItems**

%HI\_GetPLineNumItems function

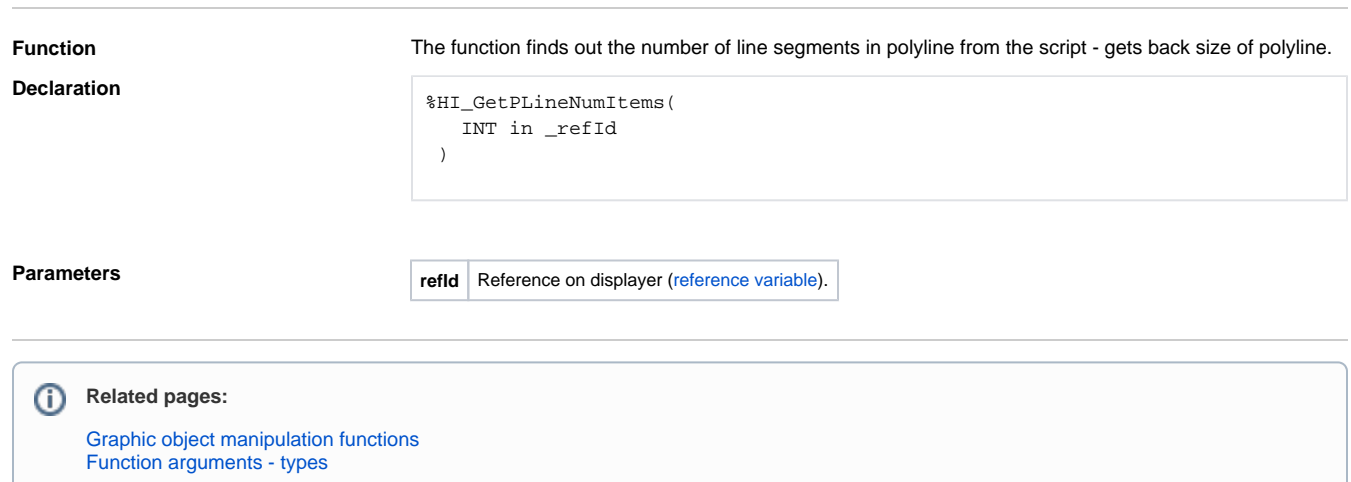